**Zał. nr 2. do Programu kształcenia**

# **PROGRAM STUDIÓW**

# **Studia stacjonarne I stopnia – język studiów angielski**

## **1. Opis**

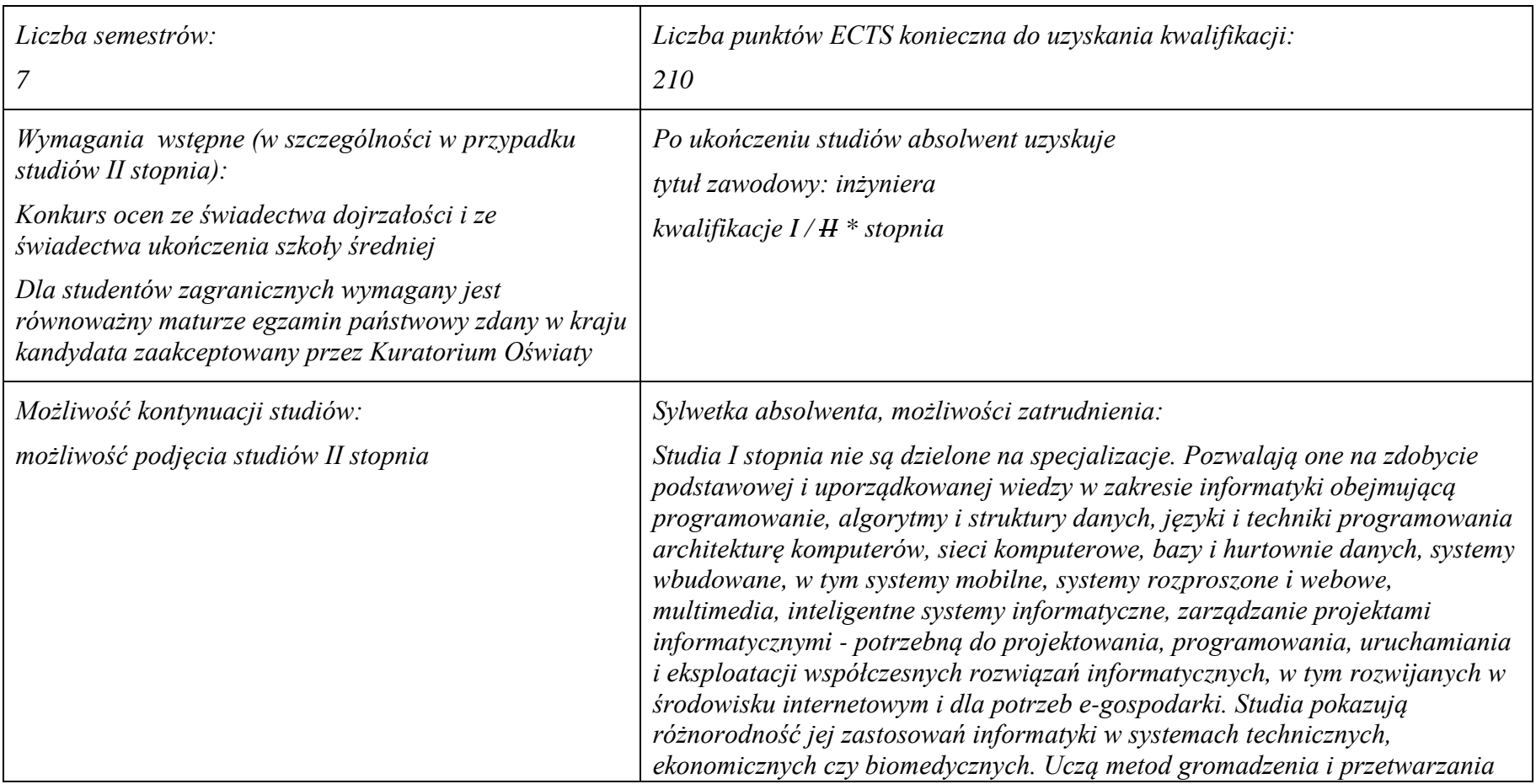

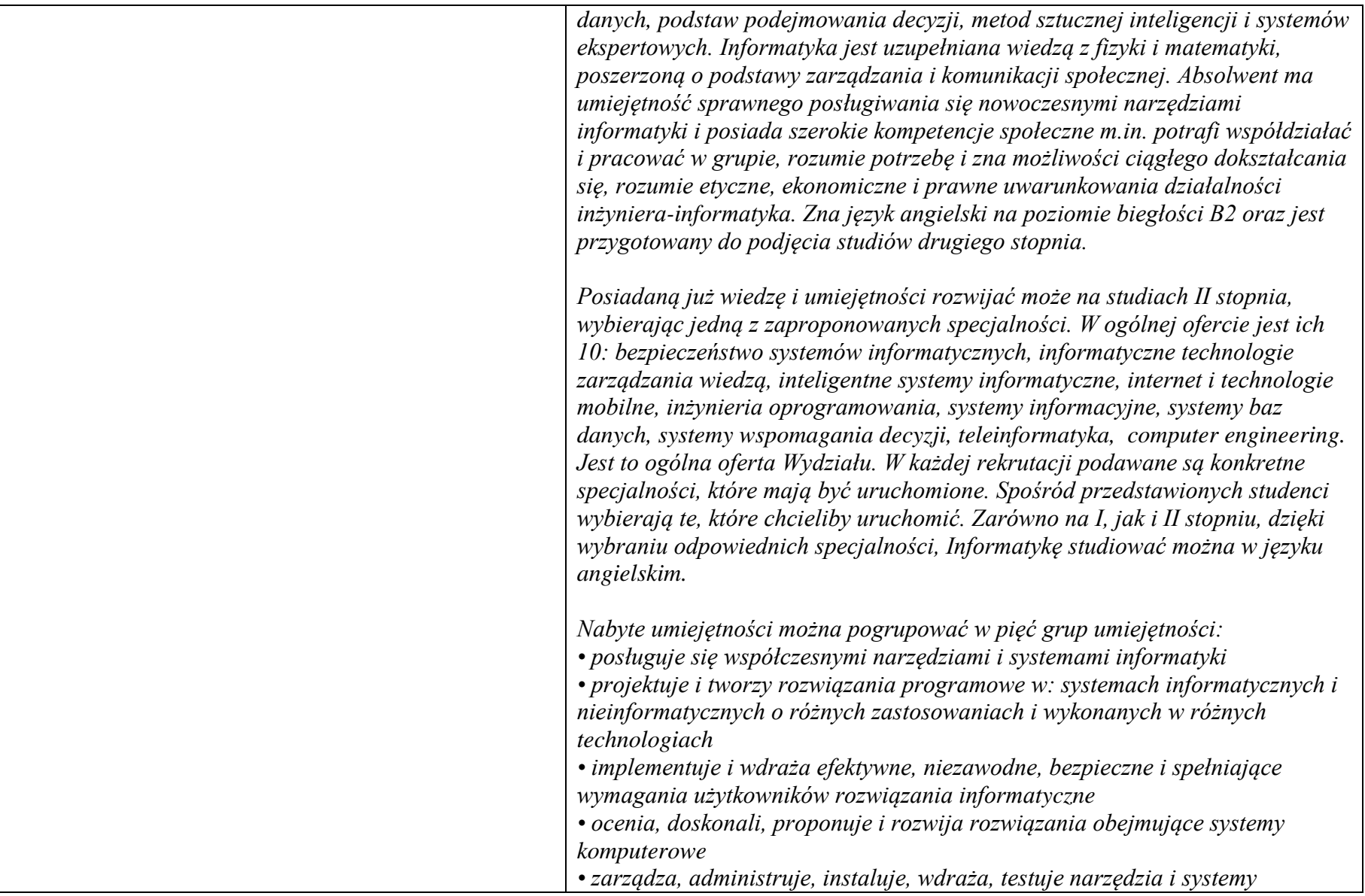

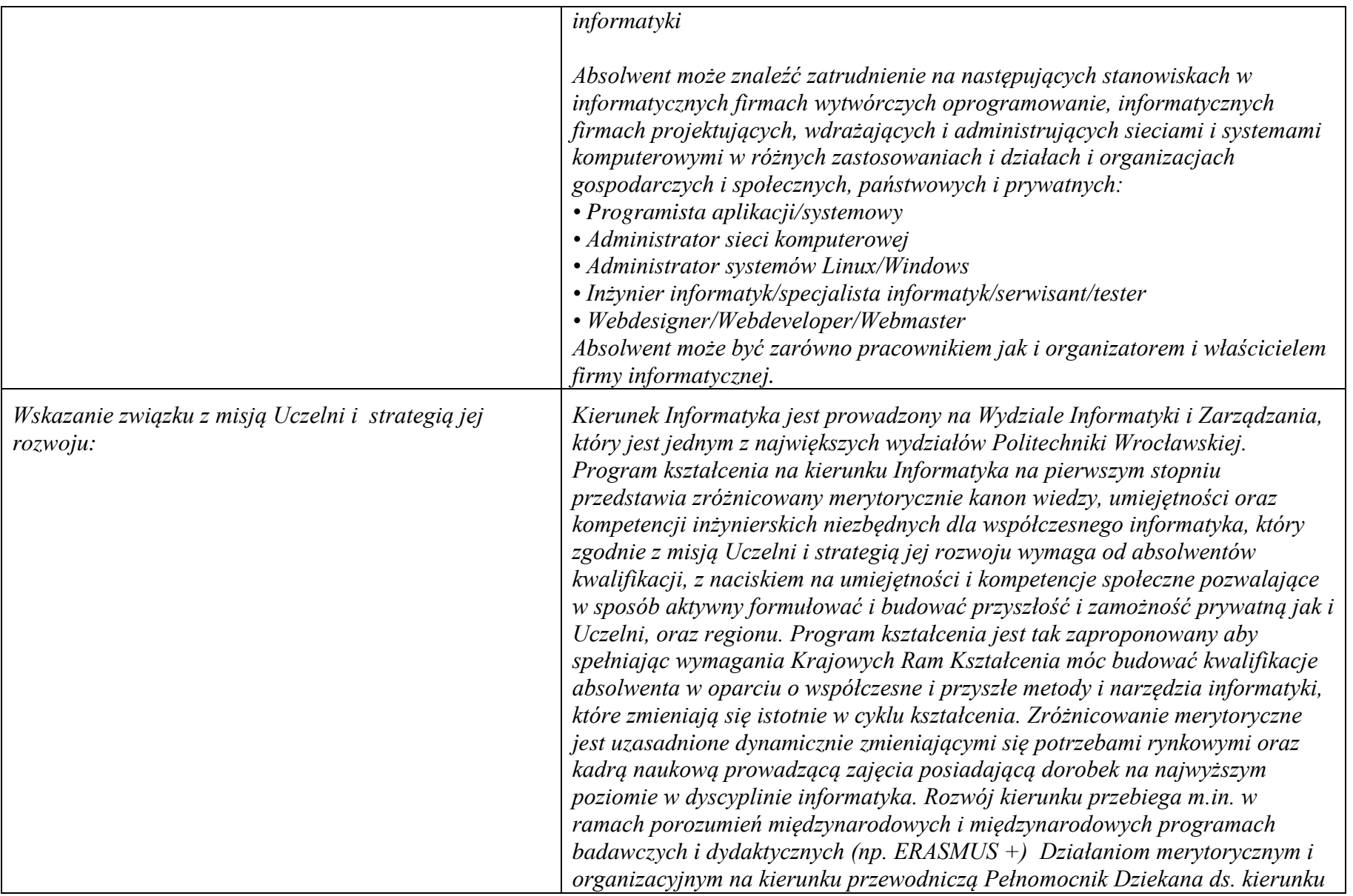

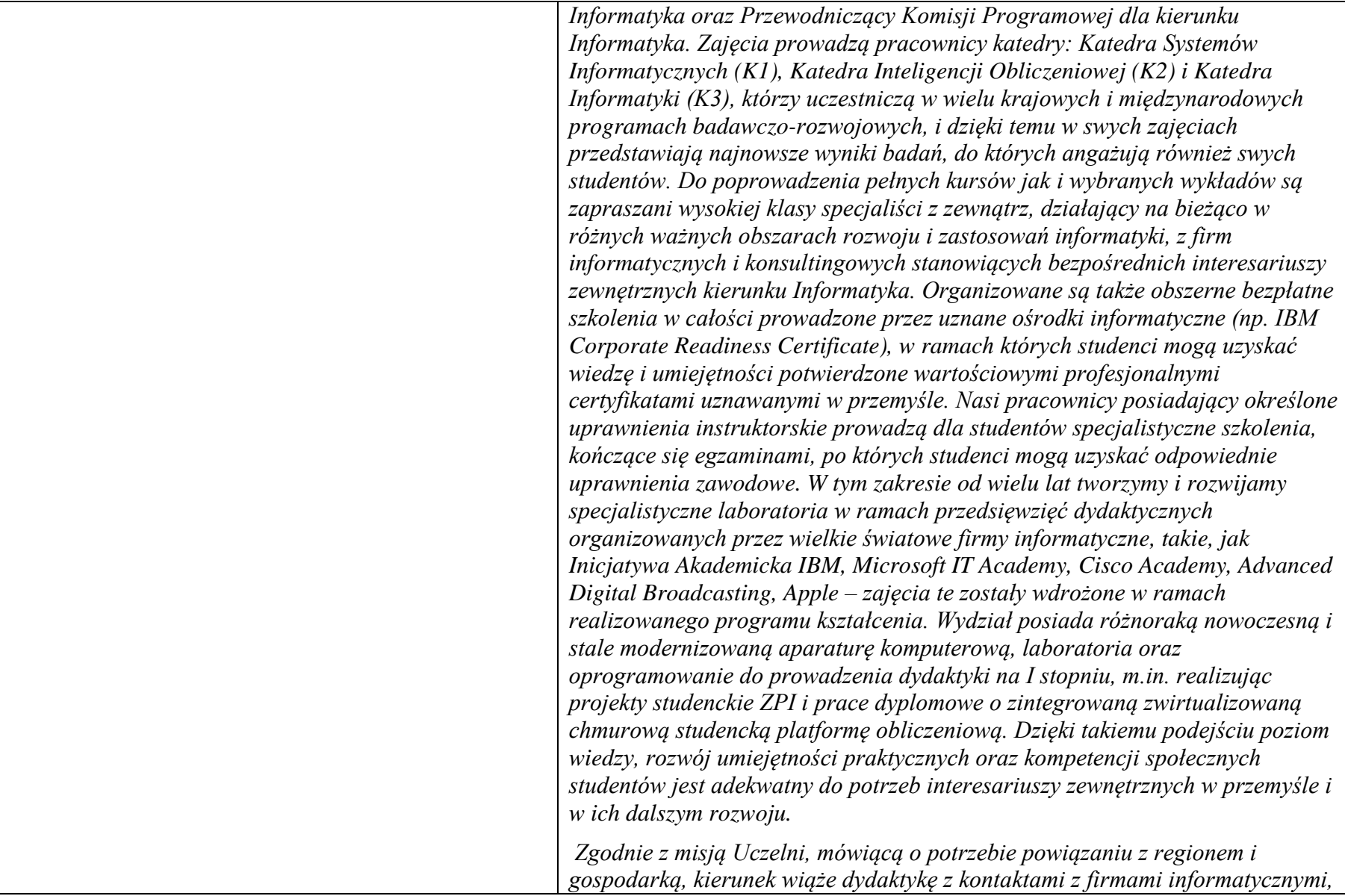

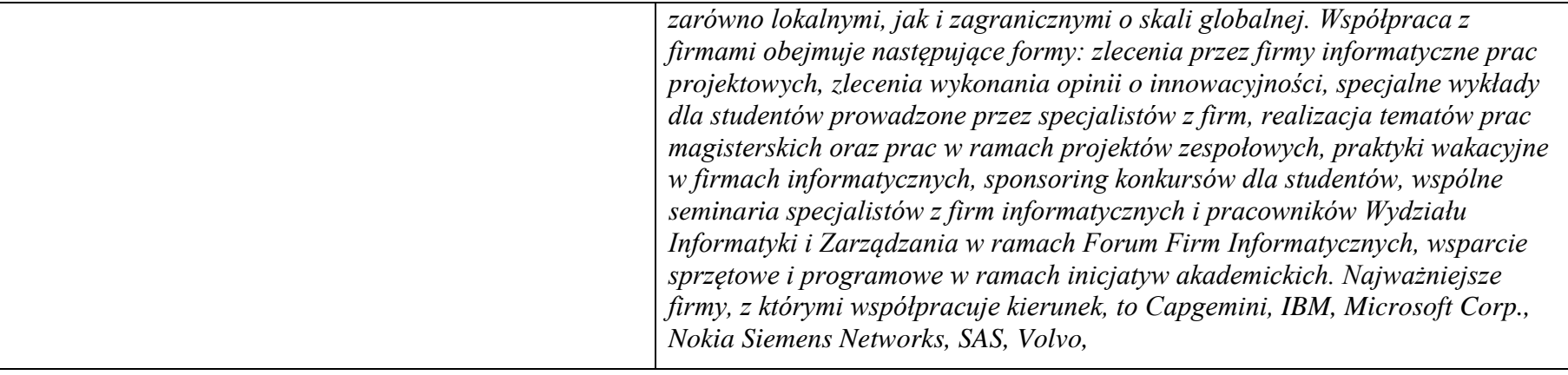

## **2. Dziedziny nauki i dyscypliny naukowe, do których odnoszą się efekty kształcenia:**

…… Kierunek studiów informatyka o profilu ogólnoakademickim należy do obszaru kształcenia w zakresie nauk technicznych

## **3. Zwięzła analiza zgodności zakładanych efektów kształcenia z potrzebami rynku pracy**

Odpowiadają zapotrzebowaniom:

a) instytucji i firm prowadzących działalność produkcyjną, handlową, usługową lub badawczą na specjalistów działów IT zajmujących się utrzymaniem/rozwojem narzędzi informatycznych wspomagających tę działalność na poziomie operacyjnym i strategicznym (planowanie, zarządzanie),

b) producentów systemów informatycznych różnego przeznaczenia (projektanci, programiści, testerzy, administratorzy),

c) firm projektujących, wdrażających i utrzymujących systemy i sieci komputerowe w różnych jednostkach i organizacjach gospodarczych i społecznych, zarówno państwowych, jak i prywatnych

# **4.Lista modułów kształcenia:**

# **4.1. Lista modułów obowiązkowych: 4.1.1 Lista modułów kształcenia ogólnego**

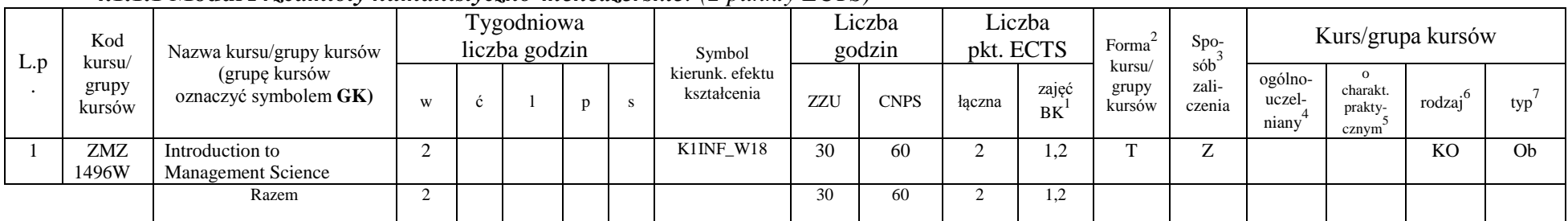

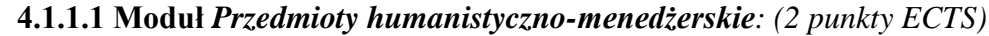

**4.1.1.2** *Technologie informacyjne (12 punktów ECTS):*

| L.p | Kod<br>kursu/<br>grupy<br>kursów | Nazwa kursu/grupy kursów<br>(grupę kursów<br>oznaczyć symbolem GK) |   | Tygodniowa<br>liczba godzin |  | Symbol                                   | Liczba<br>godzin |             | Liczba<br>pkt. ECTS |             | Forma                     | $Spo-$<br>$sób^3$ | Kurs/grupa kursów          |                              |                     |                |
|-----|----------------------------------|--------------------------------------------------------------------|---|-----------------------------|--|------------------------------------------|------------------|-------------|---------------------|-------------|---------------------------|-------------------|----------------------------|------------------------------|---------------------|----------------|
|     |                                  |                                                                    | W |                             |  | kierunk. efektu<br>kształcenia           | ZZU              | <b>CNPS</b> | łączna              | zajęć<br>BK | kursu/<br>grupy<br>kursów | zali-<br>czenia   | ogólno-<br>uczel-<br>niany | charakt.<br>prakty-<br>cznym | rodzaj <sup>6</sup> | typ            |
|     | INZ<br>0250Wl                    | Introduction to<br>Programming $(GK)$                              |   |                             |  | K1INF_W04,<br>$K1INE_U01$ ,<br>K1INF U14 | 60               | 210         |                     | 4,2         | m.                        |                   |                            | P(3)                         | KO                  | O <sub>b</sub> |
|     | <b>INZ</b><br>0251Wc             | Introduction to Computer<br>Systems $(GK)$                         |   |                             |  | K1INF W08                                | 45               | 150         |                     | 3,0         |                           | 7                 |                            |                              | <b>KO</b>           | Ob             |
|     |                                  | Razem                                                              |   |                             |  |                                          | 105              | 360         | $\frac{1}{2}$       | 7,2         |                           |                   |                            |                              |                     |                |

<sup>1</sup>BK –liczba punktów ECTS przypisanych godzinom zajęć wymagających bezpośredniego kontaktu nauczycieli i studentów

 $2$ Tradycyjna – T, zdalna – Z

 $3Egzamin - E$ , zaliczenie na ocenę – Z. W grupie kursów po literze E lub Z wpisać w nawiasie formę kursu końcowego (w, c, l, s, p)

<sup>4</sup>Kurs/ grupa kursów Ogólnouczelniany – O

<sup>5</sup>Kurs/ grupa kursów Praktyczny – P. W grupie kursów w nawiasie wpisać liczbę punktów ECTS dla kursów o charakterze praktycznym

<sup>6</sup> KO – kształcenia ogólnego, PD – podstawowy, K – kierunkowy, S – specjalnościowy

#### **Razem dla modułów kształcenia ogólnego**

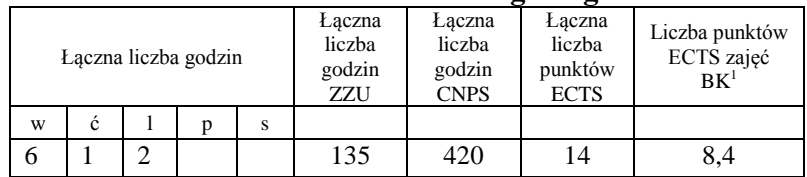

## **4.1.2 Lista modułów z zakresu nauk podstawowych**

#### **4.1.2.1 Moduł** *Matematyka*

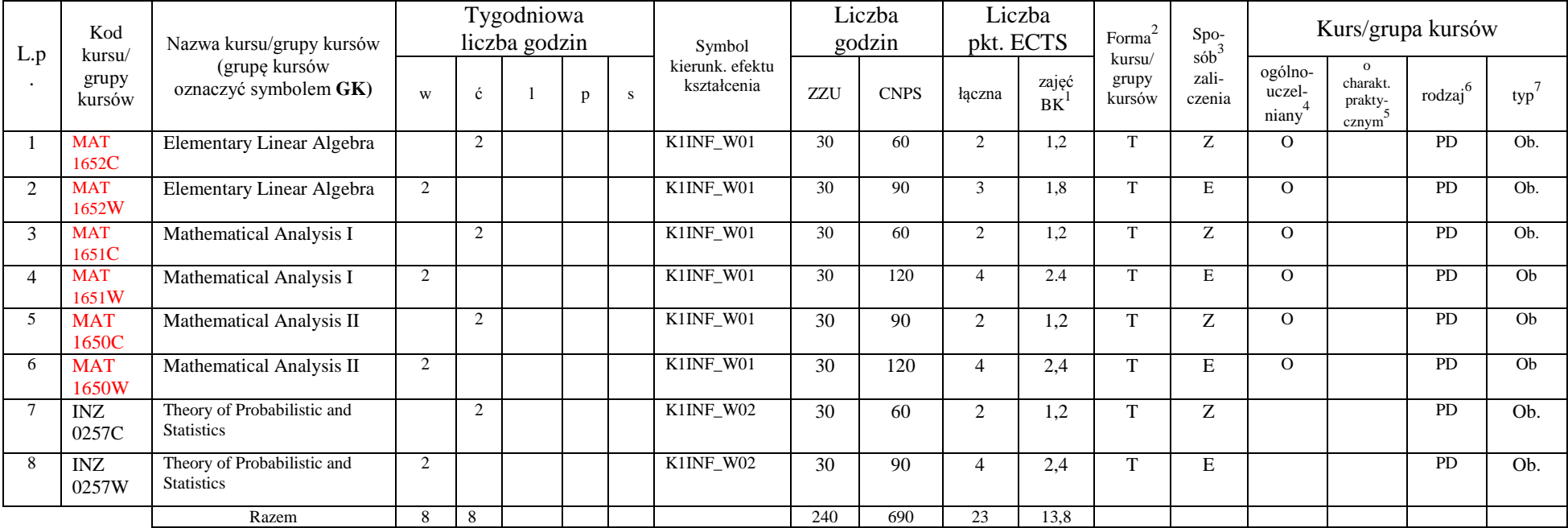

<sup>1</sup>BK – liczba punktów ECTS przypisanych godzinom zajęć wymagających bezpośredniego kontaktu nauczycieli i studentów

 $2T$ radycyjna – T, zdalna – Z

<sup>3</sup>Egzamin – E, zaliczenie na ocenę – Z. W grupie kursów po literze E lub Z w nawiasie wpisać formę kursu końcowego (w, c, l, s, p)

 $4$ Kurs/ grupa kursów Ogólnouczelniany – O

<sup>5</sup>Kurs/ grupa kursów Praktyczny – P. W grupie kursów w nawiasie wpisać liczbę punktów ECTS dla kursów o charakterze praktycznym

 $6KO$  - kształcenia ogólnego, PD – podstawowy, K – kierunkowy, S – specjalnościowy

### **4.1.2.2 Moduł** *Fizyka*

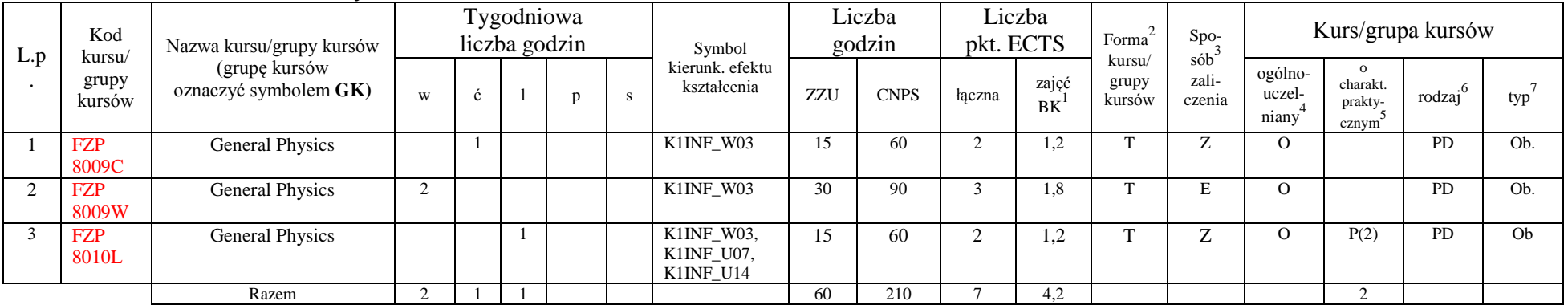

### **4.1.2.3 Moduł** *Elektronika i miernictwo*

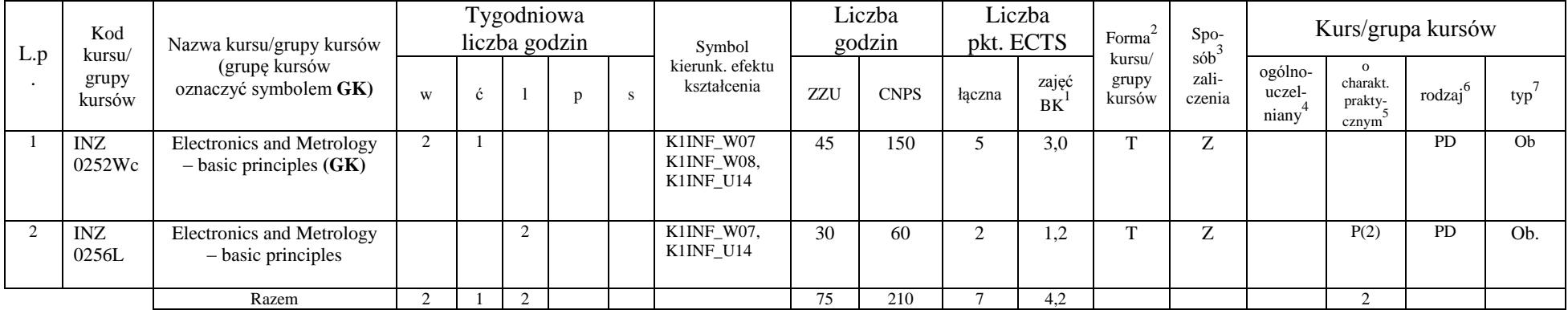

### **Razem dla modułów z zakresu nauk podstawowych:**

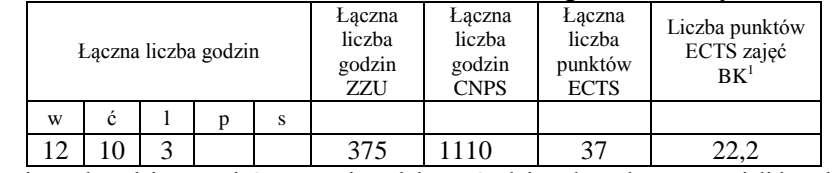

<sup>1</sup>BK – liczba punktów ECTS przypisanych godzinom zajęć wymagających bezpośredniego kontaktu nauczycieli i studentów  ${}^{2}$ Tradycyjna – T, zdalna – Z

 ${}^{3}Egz$ amin – E, zaliczenie na ocenę – Z. W grupie kursów po literze E lub Z w nawiasie wpisać formę kursu końcowego (w, c, l, s, p)  $4$ Kurs/ grupa kursów Ogólnouczelniany – O

<sup>5</sup>Kurs/ grupa kursów Praktyczny – P. W grupie kursów w nawiasie wpisać liczbę punktów ECTS dla kursów o charakterze praktycznym

<sup>6</sup>KO - kształcenia ogólnego, PD – podstawowy, K – kierunkowy, S – specjalnościowy

# **4.1.3 Lista modułów kierunkowych**

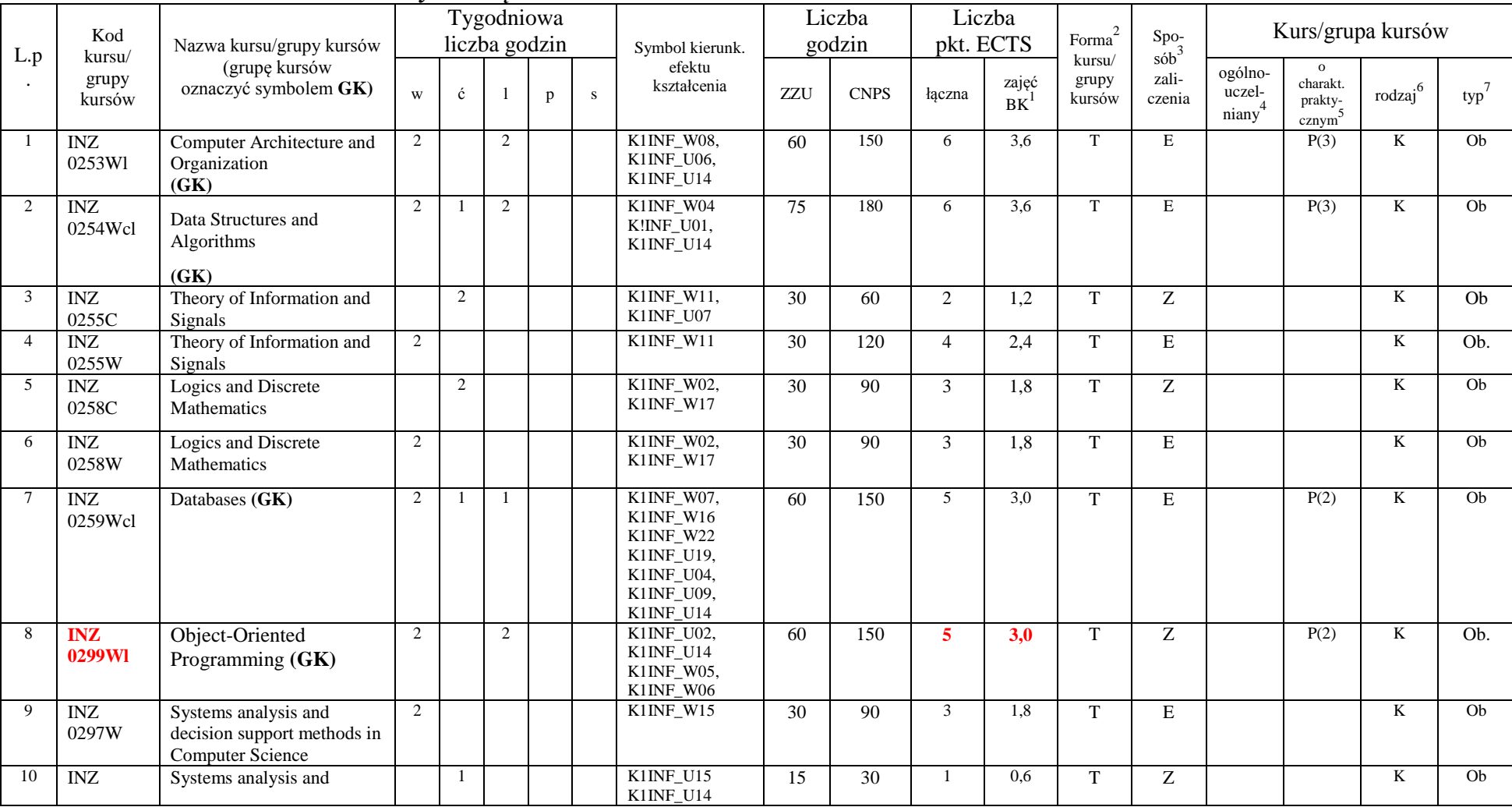

## **4.1.3.1 Moduł** *Przedmioty obowiązkowe kierunkowe*

<sup>1</sup>BK – liczba punktów ECTS przypisanych godzinom zajęć wymagających bezpośredniego kontaktu nauczycieli i studentów  ${}^{2}$ Tradycyjna – T, zdalna – Z

<sup>3</sup>Egzamin – E, zaliczenie na ocenę – Z. W grupie kursów po literze E lub Z w nawiasie wpisać formę kursu końcowego (w, c, l, s, p)

 $4$ Kurs/ grupa kursów Ogólnouczelniany – O

<sup>5</sup>Kurs/ grupa kursów Praktyczny – P. W grupie kursów w nawiasie wpisać liczbę punktów ECTS dla kursów o charakterze praktycznym

<sup>6</sup>KO - kształcenia ogólnego, PD – podstawowy, K – kierunkowy, S – specjalnościowy

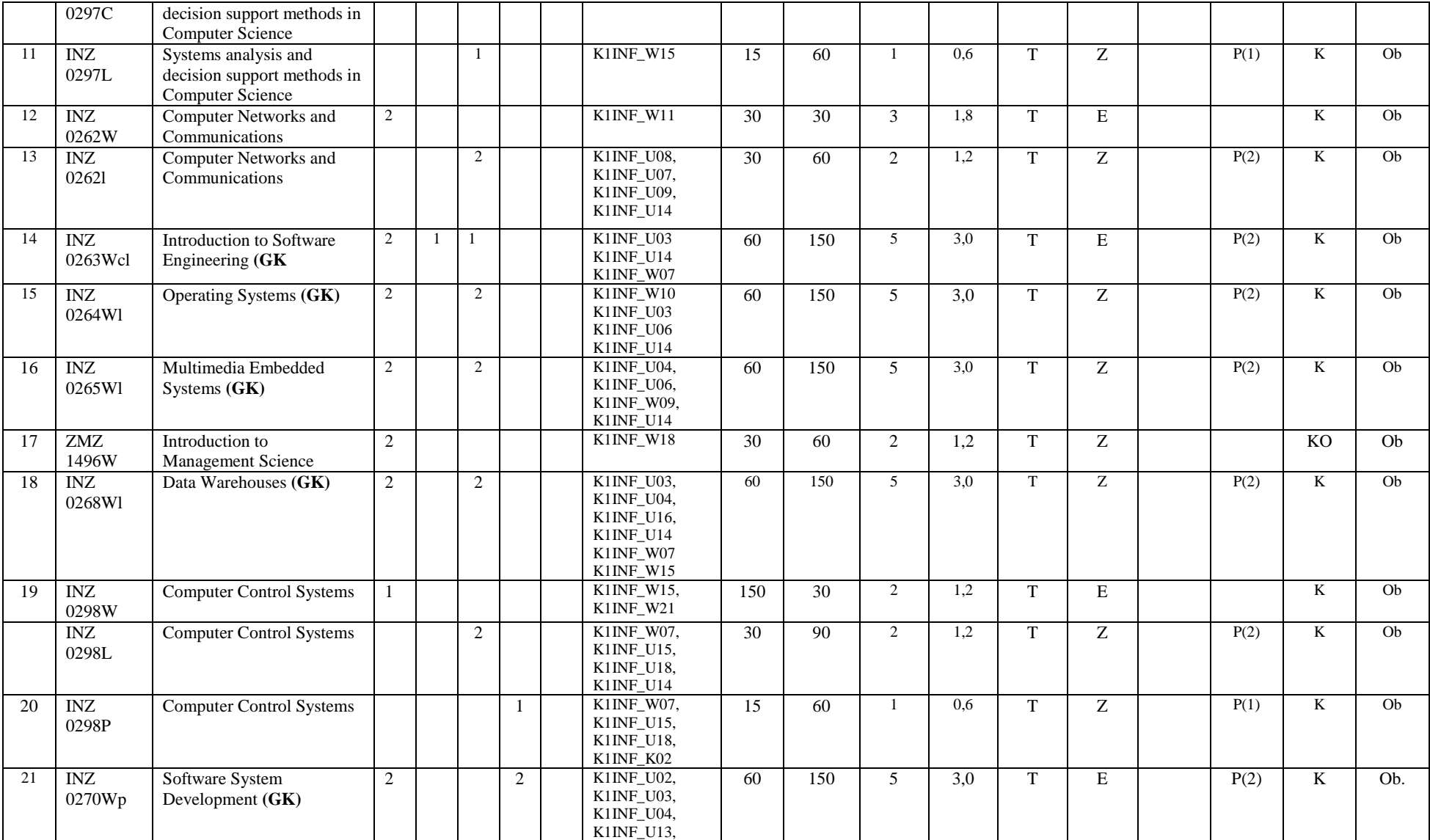

<sup>1</sup>BK – liczba punktów ECTS przypisanych godzinom zajęć wymagających bezpośredniego kontaktu nauczycieli i studentów  ${}^{2}$ Tradycyjna – T, zdalna – Z

 ${}^{3}Egz$ amin – E, zaliczenie na ocenę – Z. W grupie kursów po literze E lub Z w nawiasie wpisać formę kursu końcowego (w, c, l, s, p)

 $4$ Kurs/ grupa kursów Ogólnouczelniany – O

<sup>5</sup>Kurs/ grupa kursów Praktyczny – P. W grupie kursów w nawiasie wpisać liczbę punktów ECTS dla kursów o charakterze praktycznym

<sup>6</sup>KO - kształcenia ogólnego, PD – podstawowy, K – kierunkowy, S – specjalnościowy

 $7W -$  wybieralny, Ob – obowiązkowy

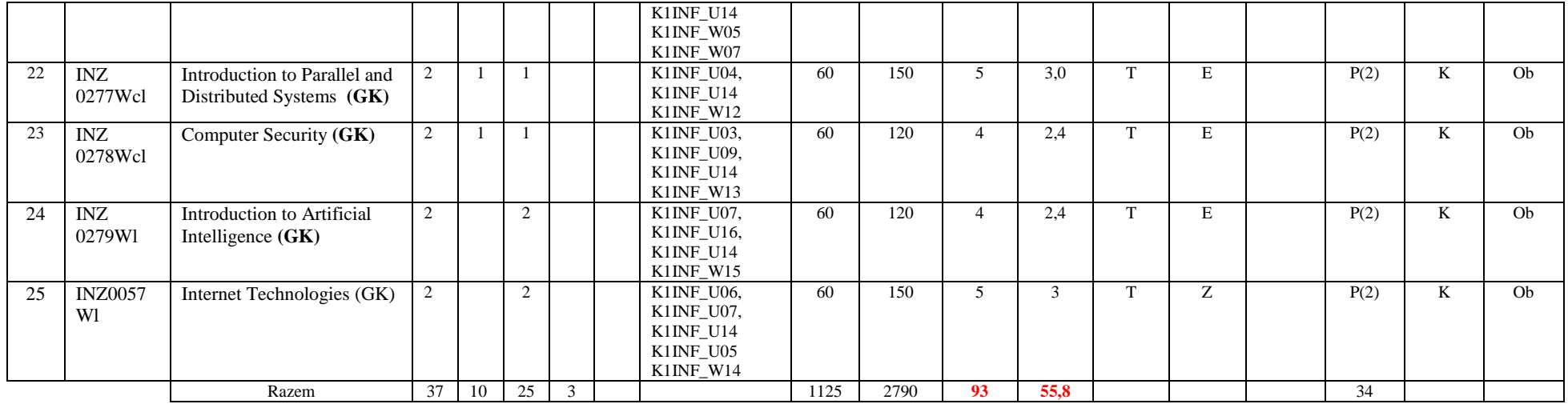

### **Razem (dla modułów kierunkowych):**

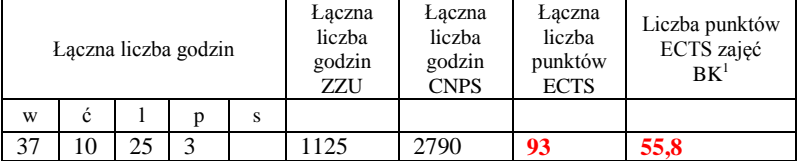

<sup>1</sup>BK – liczba punktów ECTS przypisanych godzinom zajęć wymagających bezpośredniego kontaktu nauczycieli i studentów  ${}^{2}$ Tradycyjna – T, zdalna – Z

 ${}^{3}Egz$ amin – E, zaliczenie na ocenę – Z. W grupie kursów po literze E lub Z w nawiasie wpisać formę kursu końcowego (w, c, l, s, p)

 $4$ Kurs/ grupa kursów Ogólnouczelniany – O

<sup>5</sup>Kurs/ grupa kursów Praktyczny – P. W grupie kursów w nawiasie wpisać liczbę punktów ECTS dla kursów o charakterze praktycznym

<sup>6</sup>KO - kształcenia ogólnego, PD – podstawowy, K – kierunkowy, S – specjalnościowy

 $7W -$  wybieralny, Ob – obowiązkowy

# **4.2 Lista modułów wybieralnych 4.2.1 Lista modułów kształcenia ogólnego**

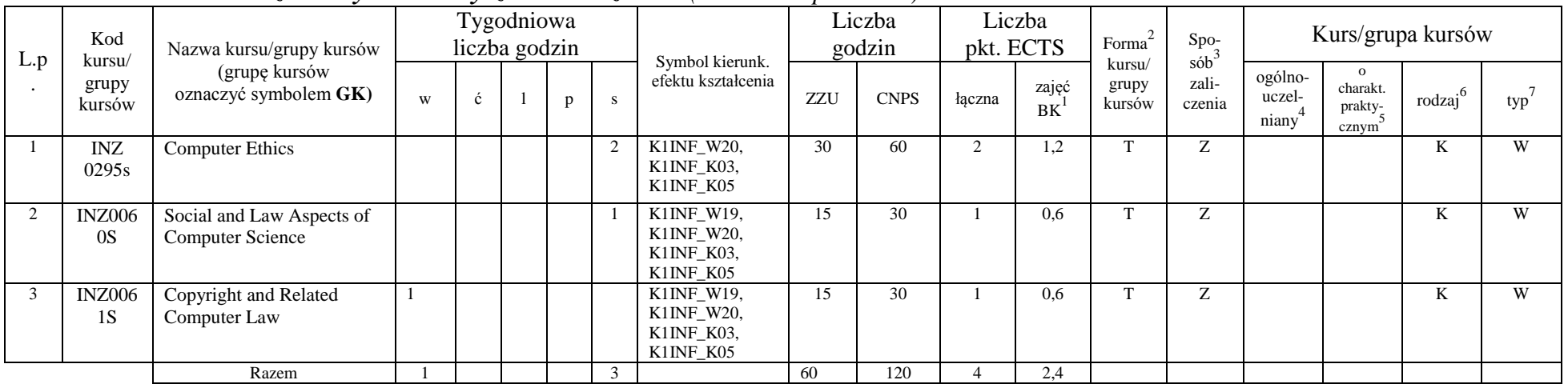

## **4.2.1.1 Moduł** *Przedmioty humanistyczno-menedżerskie (min. ...4... pkt ECTS):*

## **4.2.1.2 Moduł** *Języki obce (min. .....5..... pkt ECTS):*

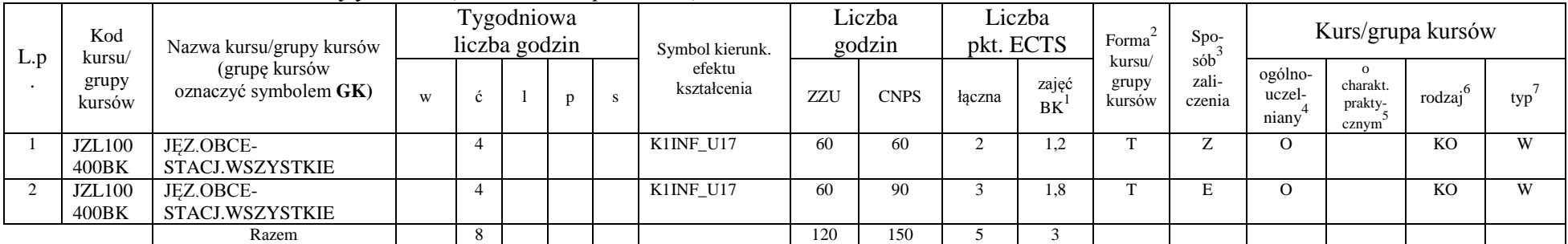

## **4.2.1.3 Moduł** *Zajęcia sportowe (min. ..1.. pkt ECTS):*

<sup>1</sup>BK – liczba punktów ECTS przypisanych godzinom zajęć wymagających bezpośredniego kontaktu nauczycieli i studentów  $2$ Tradycyjna – T, zdalna – Z

 $3Egzamin - E$ , zaliczenie na ocenę – Z. W grupie kursów po literze E lub Z w nawiasie wpisać formę kursu końcowego (w, c, l, s, p)

 $4$ Kurs/ grupa kursów Ogólnouczelniany – O

<sup>5</sup>Kurs/ grupa kursów Praktyczny – P. W grupie kursów w nawiasie wpisać liczbę punktów ECTS dla kursów o charakterze praktycznym

 $6\text{KO}$  - kształcenia ogólnego, PD – podstawowy, K – kierunkowy, S – specjalnościowy

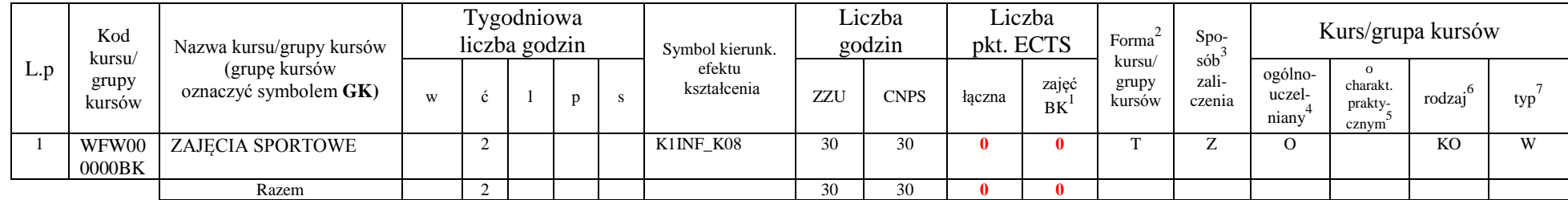

#### **Razem dla modułów kształcenia ogólnego:**

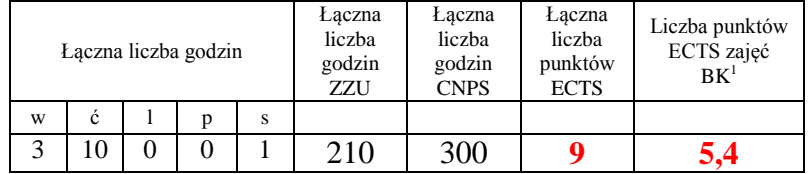

## **4.2.2 Lista modułów kierunkowych**

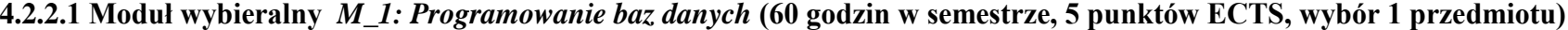

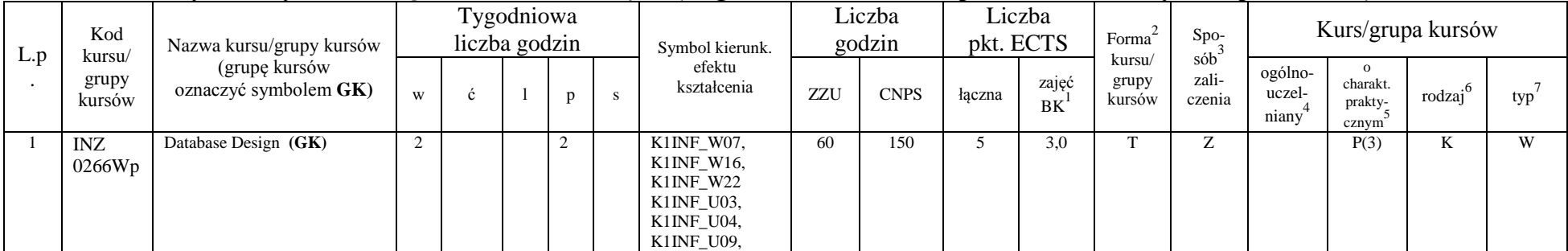

<sup>1</sup>BK – liczba punktów ECTS przypisanych godzinom zajęć wymagających bezpośredniego kontaktu nauczycieli i studentów  ${}^{2}$ Tradycyjna – T, zdalna – Z

<sup>3</sup>Egzamin – E, zaliczenie na ocenę – Z. W grupie kursów po literze E lub Z w nawiasie wpisać formę kursu końcowego (w, c, l, s, p)

 $4$ Kurs/ grupa kursów Ogólnouczelniany – O

<sup>5</sup>Kurs/ grupa kursów Praktyczny – P. W grupie kursów w nawiasie wpisać liczbę punktów ECTS dla kursów o charakterze praktycznym

<sup>6</sup>KO - kształcenia ogólnego, PD – podstawowy, K – kierunkowy, S – specjalnościowy

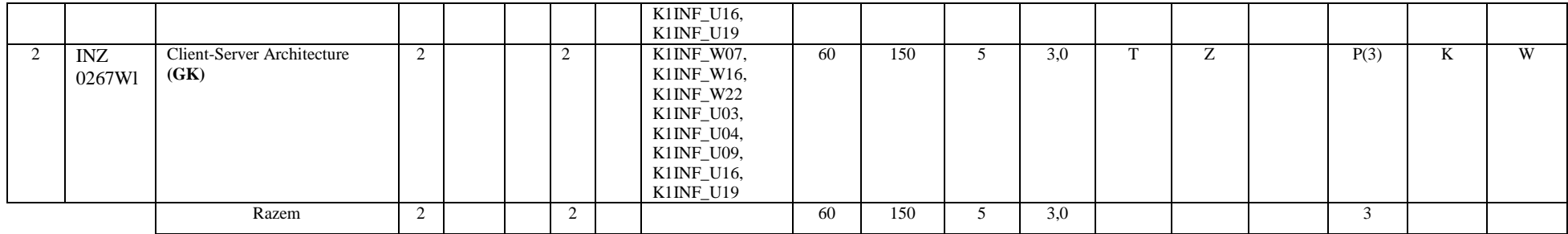

**4.2.2.2 Moduł wybieralny** *M\_2: Multimedia* **(60 godzin w semestrze, 5 punktów ECTS, wybór 1 przedmiotu)**

|                | Kod<br>kursu/<br>grupy<br>kursów | Nazwa kursu/grupy kursów<br>(grupę kursów<br>oznaczyć symbolem GK) |                |   | Tygodniowa<br>liczba godzin |              |   | Symbol kierunk.                                                                | Liczba<br>godzin |             | Liczba<br>pkt. ECTS |                          | Forma <sup>2</sup>        | $\frac{\text{Spo-}}{\text{sób}^3}$ | Kurs/grupa kursów                       |                                          |                     |     |
|----------------|----------------------------------|--------------------------------------------------------------------|----------------|---|-----------------------------|--------------|---|--------------------------------------------------------------------------------|------------------|-------------|---------------------|--------------------------|---------------------------|------------------------------------|-----------------------------------------|------------------------------------------|---------------------|-----|
| L.p<br>$\cdot$ |                                  |                                                                    | W              | ć |                             | $\mathbf{p}$ | s | efektu<br>kształcenia                                                          | ZZU              | <b>CNPS</b> | łączna              | zajęć<br>BK <sup>1</sup> | kursu/<br>grupy<br>kursów | zali-<br>czenia                    | ogólno-<br>uczel-<br>niany <sup>-</sup> | $\Omega$<br>charakt.<br>prakty-<br>cznym | rodzaj <sup>6</sup> | typ |
|                | INZ<br>0271W1                    | Introduction to Computer<br>Graphics $(GK)$                        | $\overline{2}$ |   | 2                           |              |   | K1INF_U04,<br>K1INF_U09,<br>K1INF_U11,<br>K1INF_U12,<br>K1INF_U14<br>K1INF W23 | 60               | 150         | .5                  | 3,0                      | $\mathbf{T}$              | Z                                  |                                         | P(3)                                     | K                   | W   |
| 2              | INZ<br>0272Wl                    | Multimedia Information<br>Systems $(GK)$                           | 2              |   | 2                           |              |   | K1INF_U04,<br>K1INF_U09,<br>K1INF_U11,<br>K1INF_U12,<br>K1INF_U14<br>K1INF_W23 | 60               | 150         | 5                   | 3,0                      | T                         | Z                                  |                                         | P(3)                                     | K                   | W   |
| 3              |                                  | <b>Introduction to Game</b><br>Development                         | $\overline{2}$ |   | $\overline{2}$              |              |   | K1INF_U04,<br>K1INF_U09,<br>K1INF_U11,<br>K1INF_U12,<br>K1INF U14<br>K1INF_W23 | 60               | 150         | 5                   | 3,0                      | $\mathbf{T}$              | Z                                  |                                         | P(3)                                     | K                   | W   |
|                |                                  | Razem                                                              | 2              |   | 2                           |              |   |                                                                                | 60               | 150         | 5                   | 3,0                      |                           |                                    |                                         | 3                                        |                     |     |

<sup>1</sup>BK – liczba punktów ECTS przypisanych godzinom zajęć wymagających bezpośredniego kontaktu nauczycieli i studentów

 ${}^{2}$ Tradycyjna – T, zdalna – Z

 ${}^{3}Egz$ amin – E, zaliczenie na ocenę – Z. W grupie kursów po literze E lub Z w nawiasie wpisać formę kursu końcowego (w, c, l, s, p)

 $4$ Kurs/ grupa kursów Ogólnouczelniany – O

<sup>5</sup>Kurs/ grupa kursów Praktyczny – P. W grupie kursów w nawiasie wpisać liczbę punktów ECTS dla kursów o charakterze praktycznym

<sup>6</sup>KO - kształcenia ogólnego, PD – podstawowy, K – kierunkowy, S – specjalnościowy

|     | Kod<br>kursu/<br>grupy<br>kursów | Nazwa kursu/grupy kursów<br>(grupę kursów<br>oznaczyć symbolem GK) |   |   | Tygodniowa<br>liczba godzin |   |    | Symbol kierunk.<br>efektu<br>kształcenia                                                                           | Liczba<br>godzin |             | Liczba<br>pkt. ECTS |             | $\mbox{Forma}^2$          | Spo <sub>2</sub><br>$s\dot{o}b^3$ | Kurs/grupa kursów                       |                                                           |                     |     |
|-----|----------------------------------|--------------------------------------------------------------------|---|---|-----------------------------|---|----|----------------------------------------------------------------------------------------------------|------------------|-------------|---------------------|-------------|---------------------------|-----------------------------------|-----------------------------------------|-----------------------------------------------------------|---------------------|-----|
| L.p |                                  |                                                                    | W | ć |                             | p | S. |                                                                                                    | ZZU              | <b>CNPS</b> | łączna              | zajęć<br>BK | kursu/<br>grupy<br>kursów | zali-<br>czenia                   | ogólno-<br>uczel-<br>niany <sup>4</sup> | $\mathbf{O}$<br>charakt.<br>prakty-<br>cznym <sup>2</sup> | rodzaj <sup>6</sup> | typ |
|     | <b>INZ</b><br>0273Wl             | Java and Internet<br>programming (GK)                              |   |   | $\overline{c}$              |   |    | K1INF_U04,<br>K1INF_U09,<br>$K1INE_U11,$<br>$K1INE_U12$ ,<br>K1INF_U14<br>$K1INE_W05$ ,<br>K1INF_W06,<br>K1INF_W07 | 45               | 120         | 4                   | 2.4         | <b>T</b>                  | Z                                 |                                         | P(2)                                                      | T.Z<br>K.           | W   |
|     | INZ<br>0274Wl                    | Programming of Web-based<br>systems $(GK)$                         |   |   | 2                           |   |    | K1INF_U04,<br>K1INF U09,<br>$K1INE_U11,$<br>K1INF_U12,<br>K1INF_U14<br>$K1INE_W05$ ,<br>K1INF_W06,<br>K1INF_W07    | 45               | 120         | 4                   | 2,4         | T                         | Z                                 |                                         | P(2)                                                      | ĸ                   | W   |
|     |                                  | Razem                                                              |   |   | $\overline{2}$              |   |    |                                                                                                    | 45               | 120         |                     | 2,4         |                           |                                   |                                         | $\overline{c}$                                            |                     |     |

**4.2.2.3 Moduł wybieralny** *M\_3: Programowanie aplikacji internetowych* **(45 godzin w semestrze, 4 punkty ECTS, wybór 1 przedmiotu)**

### **4.2.2.4 Moduł wybieralny** *M\_4: Zarządzanie projektami informatycznymi* **(45 godzin w semestrze, 4 punkty ECTS, wybór 1 przedmiotu)**

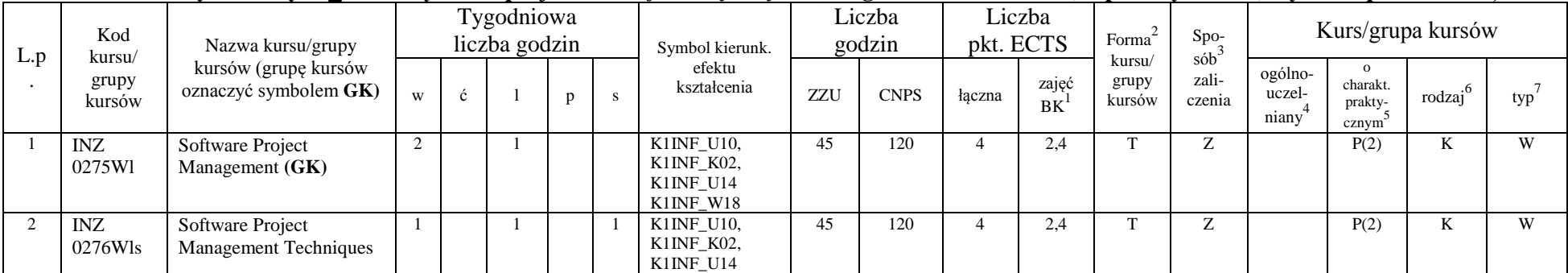

<sup>1</sup>BK – liczba punktów ECTS przypisanych godzinom zajęć wymagających bezpośredniego kontaktu nauczycieli i studentów  $2T$ radycyjna – T, zdalna – Z

<sup>3</sup>Egzamin – E, zaliczenie na ocenę – Z. W grupie kursów po literze E lub Z w nawiasie wpisać formę kursu końcowego (w, c, l, s, p)

 $4$ Kurs/ grupa kursów Ogólnouczelniany – O

<sup>5</sup>Kurs/ grupa kursów Praktyczny – P. W grupie kursów w nawiasie wpisać liczbę punktów ECTS dla kursów o charakterze praktycznym

 $6KO$  - kształcenia ogólnego, PD – podstawowy, K – kierunkowy, S – specjalnościowy

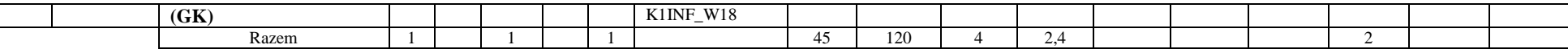

**4.2.2.5 Moduł wybieralny** *M\_5: Trendy rozwojowe w informatyce* **(60 godzin w semestrze, 5 punktów ECTS, wybór 1 przedmiotu)**

| L.p | Kod<br>kursu/<br>grupy<br>kursów | Nazwa kursu/grupy<br>kursów (grupę kursów<br>oznaczyć symbolem GK) |   |   | Tygodniowa<br>liczba godzin |   |    | Symbol<br>kierunk.                                               | Liczba<br>godzin |             | Liczba<br>pkt. ECTS |             | Forma                     | Spo-<br>$s$ ób <sup>3</sup> | Kurs/grupa kursów          |                                                       |                                 |      |
|-----|----------------------------------|--------------------------------------------------------------------|---|---|-----------------------------|---|----|------------------------------------------------------------------|------------------|-------------|---------------------|-------------|---------------------------|-----------------------------|----------------------------|-------------------------------------------------------|---------------------------------|------|
|     |                                  |                                                                    | W | Ć |                             | p | S. | efektu<br>kształ cenia                                           | ZZU              | <b>CNPS</b> | łaczna              | zajęć<br>BK | kursu/<br>grupy<br>kursów | zali-<br>czenia             | ogólno-<br>uczel-<br>niany | $\Omega$<br>charakt.<br>prakty-<br>cznym <sup>8</sup> | rodza <sub>i</sub> <sup>6</sup> | typ' |
|     | <b>INZ0055</b><br>W <sub>1</sub> | E-Business Concept and<br>Technologies (GK)                        | 2 |   | $\overline{2}$              |   |    | K1INF W12<br>K1INF_W14<br>$K1INE_U11,$<br>K1INF K01<br>K1INF_K06 | 60               | 140         |                     | 3           | m.                        | Z                           |                            | P(2)                                                  | K                               | W    |
|     | <b>INZ0056</b><br>Wc             | Theory of Computation (GK)                                         |   |   |                             |   |    | K1INF W02<br>K1INF K01                                           | 60               | 140         |                     | 3           | $\mathbf{r}$              | Z                           |                            |                                                       | K                               | W    |
|     | <b>INZ0068</b><br>W <sub>1</sub> | Designing responsive mobile<br>applications $(GK)$                 |   |   | $\mathfrak{D}$              |   |    | K1INF W04,<br>K1INF $U06$ ,<br>K1INF U07,                        | 60               | 140         |                     | 3           |                           | Z                           |                            | P(2)                                                  | K                               | W    |
|     |                                  | Razem                                                              |   |   |                             |   |    |                                                                  | 60               | 140         |                     | 3           |                           | Z                           |                            | 2                                                     |                                 |      |

### **4.2.2.6 Moduł wybieralny** *M\_6: Technologie i narzędzia programowania* **(60 godzin w semestrze, 4 punkty ECTS, wybór 1 przedmiotu)**

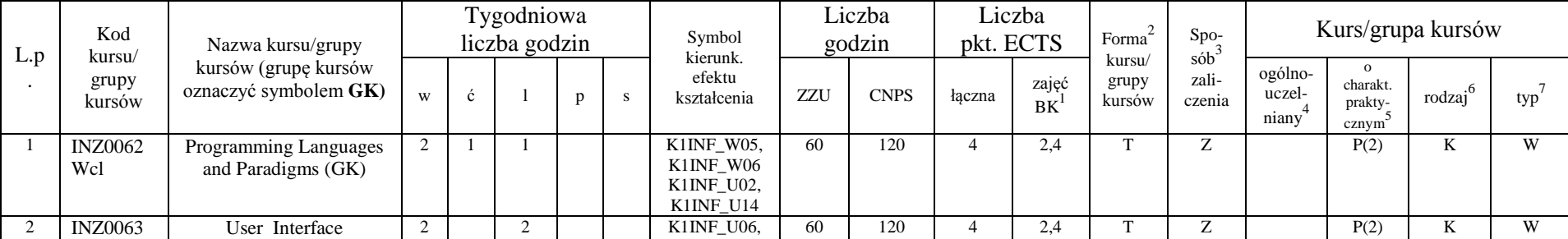

<sup>1</sup>BK – liczba punktów ECTS przypisanych godzinom zajęć wymagających bezpośredniego kontaktu nauczycieli i studentów  $2T$ radycyjna – T, zdalna – Z

<sup>3</sup>Egzamin – E, zaliczenie na ocenę – Z. W grupie kursów po literze E lub Z w nawiasie wpisać formę kursu końcowego (w, c, l, s, p)

 $4$ Kurs/ grupa kursów Ogólnouczelniany – O

<sup>5</sup>Kurs/ grupa kursów Praktyczny – P. W grupie kursów w nawiasie wpisać liczbę punktów ECTS dla kursów o charakterze praktycznym

 $6KO$  - kształcenia ogólnego, PD – podstawowy, K – kierunkowy, S – specjalnościowy

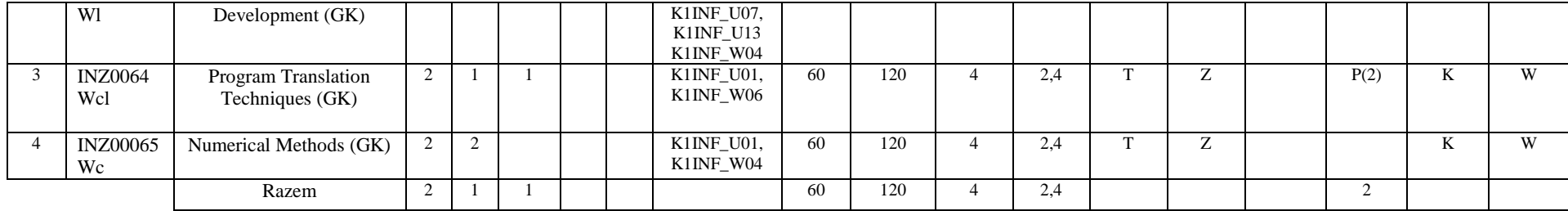

#### **4.2.2.7 Moduł wybieralny** *M\_7: Sieci i systemy komputerowe* **(60 godzin w semestrze, 4 punkty ECTS, wybór 1 przedmiotu)**

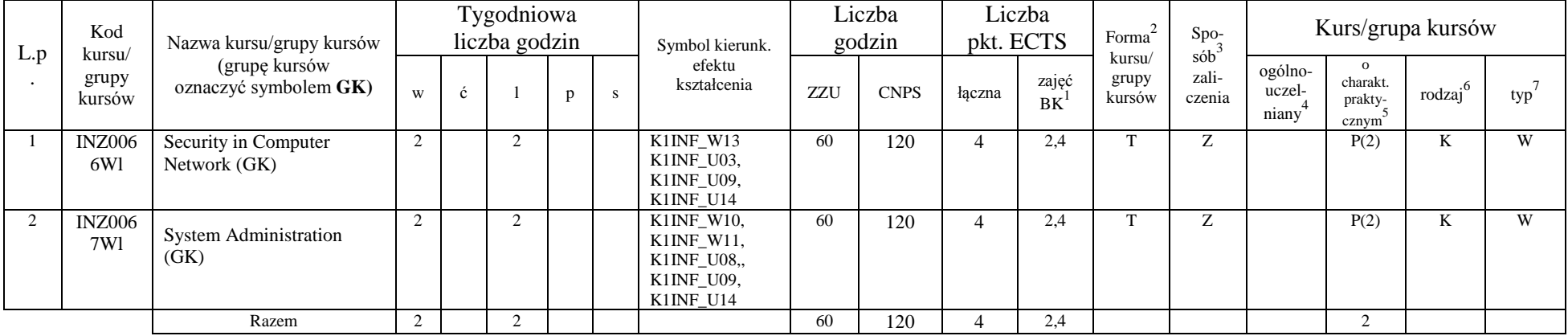

#### **4.2.2.8 Kursy wybieralne**

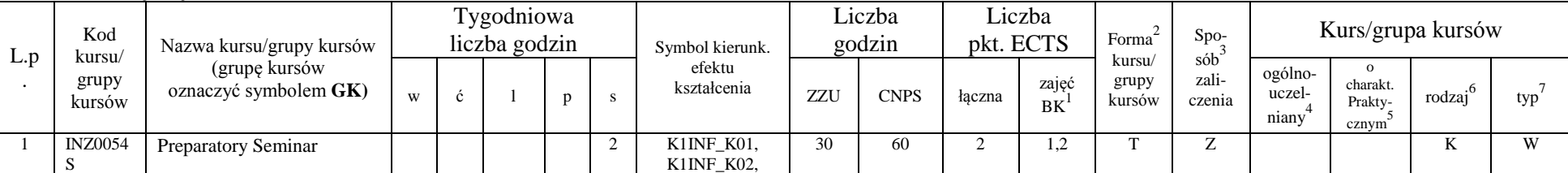

<sup>1</sup>BK – liczba punktów ECTS przypisanych godzinom zajęć wymagających bezpośredniego kontaktu nauczycieli i studentów  $2Tr$ adycyjna – T, zdalna – Z

 $3E_{\text{Ezzami}} - E$ , zaliczenie na ocenę – Z. W grupie kursów po literze E lub Z w nawiasie wpisać formę kursu końcowego (w, c, l, s, p)

 $4$ Kurs/ grupa kursów Ogólnouczelniany – O

<sup>5</sup>Kurs/ grupa kursów Praktyczny – P. W grupie kursów w nawiasie wpisać liczbę punktów ECTS dla kursów o charakterze praktycznym

 $6KO$  - kształcenia ogólnego, PD – podstawowy, K – kierunkowy, S – specjalnościowy

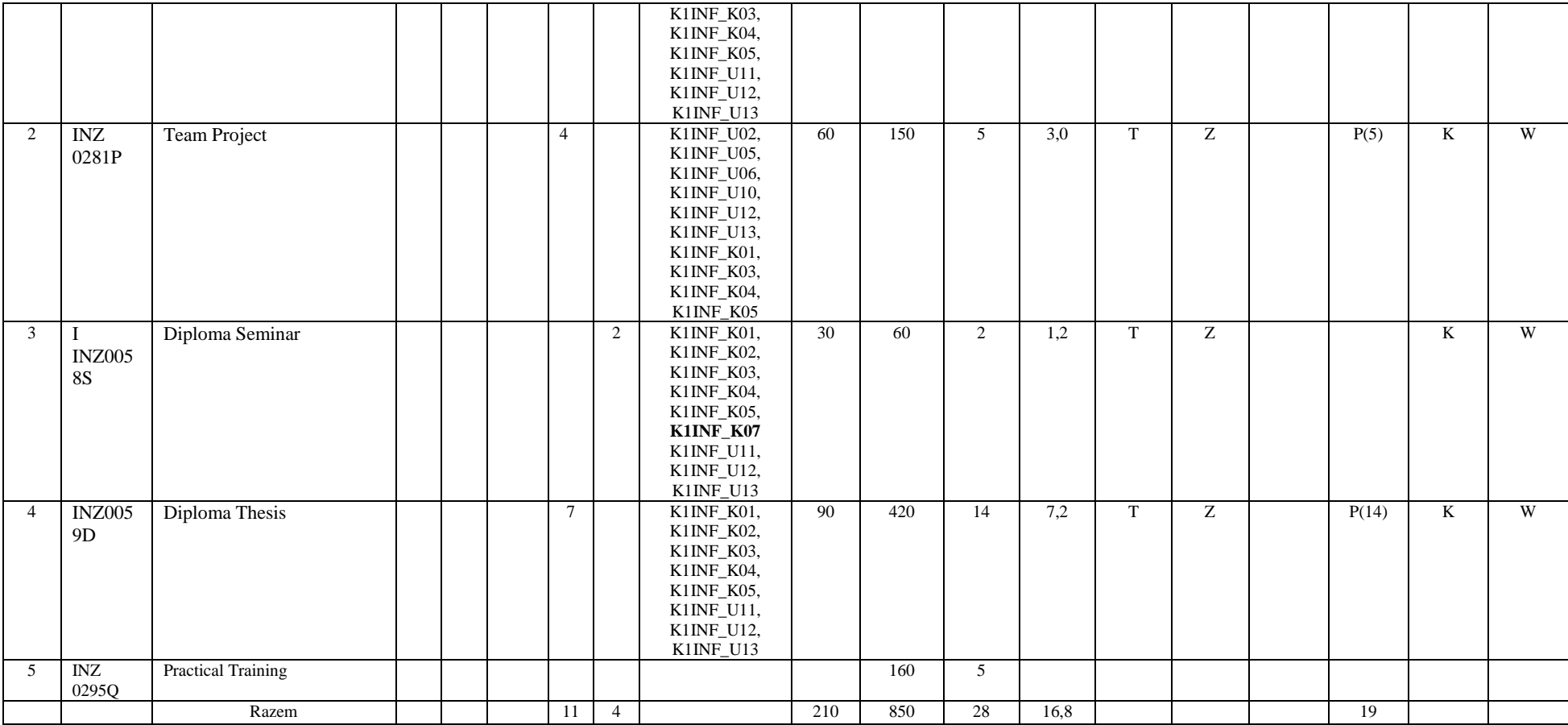

#### **Razem dla modułów kierunkowych:**

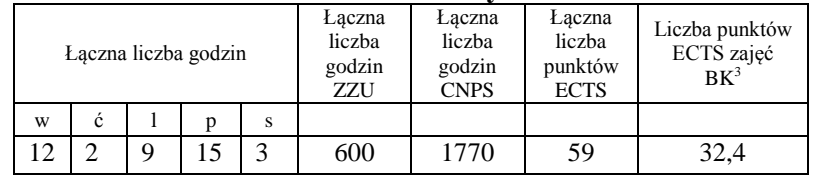

<sup>1</sup>BK – liczba punktów ECTS przypisanych godzinom zajęć wymagających bezpośredniego kontaktu nauczycieli i studentów  ${}^{2}$ Tradycyjna – T, zdalna – Z

 ${}^{3}Egz$ amin – E, zaliczenie na ocenę – Z. W grupie kursów po literze E lub Z w nawiasie wpisać formę kursu końcowego (w, c, l, s, p)

 $4$ Kurs/ grupa kursów Ogólnouczelniany – O

<sup>5</sup>Kurs/ grupa kursów Praktyczny – P. W grupie kursów w nawiasie wpisać liczbę punktów ECTS dla kursów o charakterze praktycznym

<sup>6</sup>KO - kształcenia ogólnego, PD – podstawowy, K – kierunkowy, S – specjalnościowy

 $7W -$  wybieralny, Ob – obowiązkowy

#### **5. Moduł praktyk (uchwała Rady Wydziału nt. zasad zaliczania praktyki – zał. nr …)**

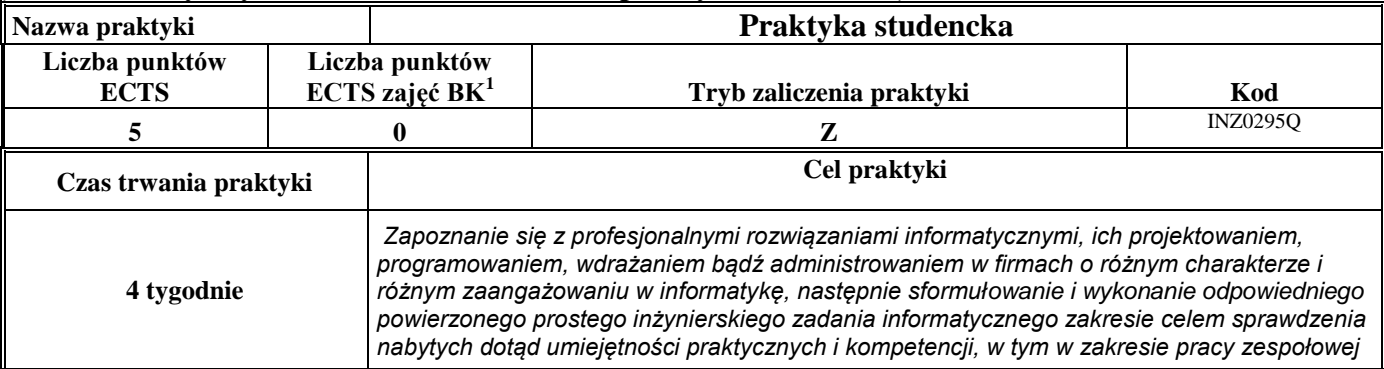

#### **6. Moduł praca dyplomowa**

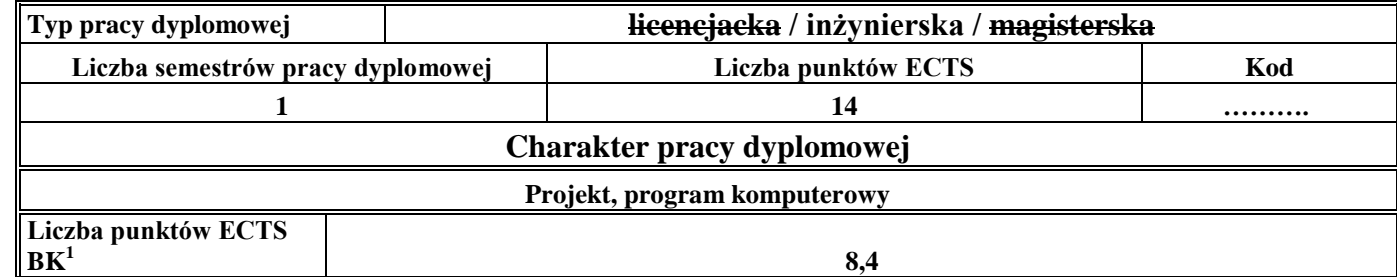

#### 7. **Sposoby weryfikacji zakładanych efektów kształcenia**

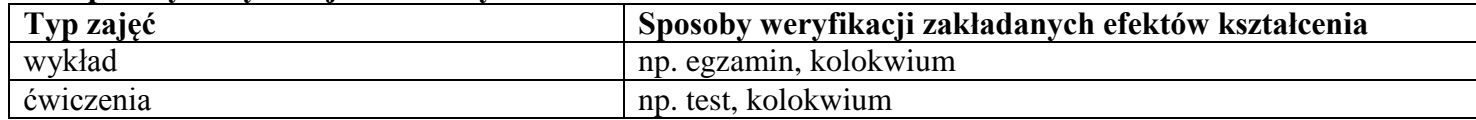

<sup>1</sup>BK – liczba punktów ECTS przypisanych godzinom zajęć wymagających bezpośredniego kontaktu nauczycieli i studentów  $2T$ radycyjna – T, zdalna – Z

<sup>3</sup>Egzamin – E, zaliczenie na ocenę – Z. W grupie kursów po literze E lub Z w nawiasie wpisać formę kursu końcowego (w, c, l, s, p)

 $4$ Kurs/ grupa kursów Ogólnouczelniany – O

<sup>5</sup>Kurs/ grupa kursów Praktyczny – P. W grupie kursów w nawiasie wpisać liczbę punktów ECTS dla kursów o charakterze praktycznym

 $6KO$  - kształcenia ogólnego, PD – podstawowy, K – kierunkowy, S – specjalnościowy

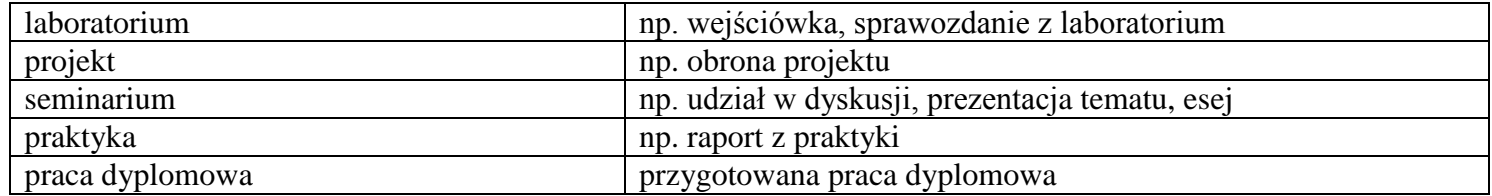

8. **Łączna liczba punktów ECTS, którą student musi uzyskać na zajęciach wymagających bezpośredniego udziału nauczycieli akademickich i**  studentów (wpisać sumę punktów ECTS dla kursów/grup kursów oznaczonych kodem BK<sup>1</sup>)

210 ECTS

**9. Łączna liczba punktów ECTS, którą student musi uzyskać w ramach zajęć z zakresu nauk podstawowych**

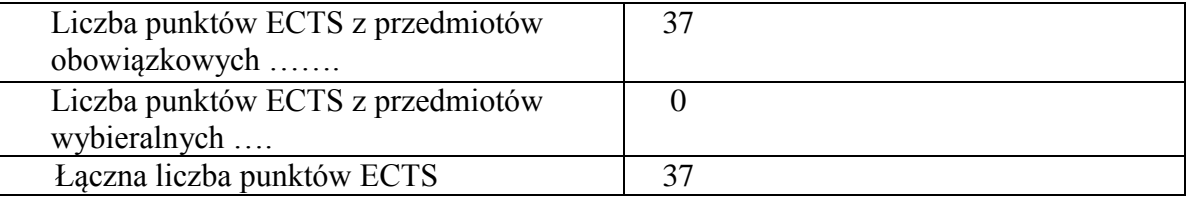

**10. Łączna liczba punktów ECTS, którą student musi uzyskać w ramach zajęć o charakterze praktycznym, w tym zajęć laboratoryjnych i projektowych** (wpisać sumę punktów ECTS kursów/grup kursów oznaczonych kodem P)

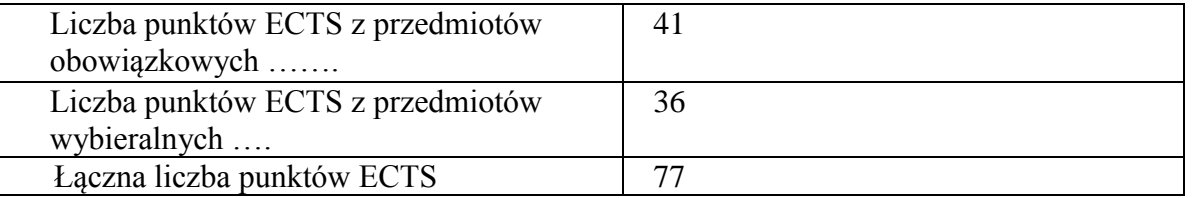

<sup>1</sup>BK – liczba punktów ECTS przypisanych godzinom zajęć wymagających bezpośredniego kontaktu nauczycieli i studentów  $2$ Tradycyjna – T, zdalna – Z

<sup>3</sup>Egzamin – E, zaliczenie na ocenę – Z. W grupie kursów po literze E lub Z w nawiasie wpisać formę kursu końcowego (w, c, l, s, p)  $4$ Kurs/ grupa kursów Ogólnouczelniany – O

<sup>5</sup>Kurs/ grupa kursów Praktyczny – P. W grupie kursów w nawiasie wpisać liczbę punktów ECTS dla kursów o charakterze praktycznym

 $6\text{KO}$  - kształcenia ogólnego, PD – podstawowy, K – kierunkowy, S – specjalnościowy

 $7W -$  wybieralny, Ob – obowiązkowy

- **11. Minimalna liczba punktów ECTS , którą student musi uzyskać, realizując moduły kształcenia oferowane na zajęciach ogólnouczelnianych lub na innym kierunku studiów** (wpisać sumę punktów ECTS kursów/grup kursów oznaczonych kodem O) …25…. punkty ECTS
- **12. Łączna liczba punktów ECTS, którą student może uzyskać, realizując moduły wybieralne (min. 30 % całkowitej liczby punktów ECTS) …69…. punkty ECTS**

#### **13. Zakres egzaminu dyplomowego**

- 1. Basic operations on sets, functions and relations. Sentential calculus. Calculus of Predicates.
- 2. Graphs (basic concepts, spanning tree, Euler and Hamilton cycles, consistency).
- 3. The concept of the algorithm.
- 4. Fundamentals of algorithm analysis. Computational complexity.
- 5. An examples of algorithms. Sorting algorithms, selection, search.
- 6. Elements of a programming language: variables, data types, expressions, statements and control structures.
- 7. Object-oriented programming (classes and objects). Inheritance and polymorphism.
- 8. Basic elements of digital structures.
- 9. Von Neumann computer architecture.
- 10. Microcomputers organization and architecture.
- 11. Parallel computers architecture.
- 12. Embedded systems architecture. Designing of embedded systems. MHP design environment.
- 13. Information systems models (general- and specific-purposes systems).
- 14. Local and wide area networks topological structures.
- 15. Reference models of computer networks (Open System Interconnection/International Standard Organization and Transport Control Protocol/Internet Protocol models).
- 16. Protocols of computer networks.
- 17. Data link layer protocols. Ethernet. TCP/IP protocols stack.
- 18. Client-server model. Http protocol.
- 19. Transmission channels and their organization for information transmission purposes.
- 20. Websites and web application programming language.

 ${}^{1}BK$  – liczba punktów ECTS przypisanych godzinom zajęć wymagających bezpośredniego kontaktu nauczycieli i studentów  ${}^{2}$ Tradycyjna – T, zdalna – Z

 $3E$ gzamin – E, zaliczenie na ocene – Z. W grupie kursów po literze E lub Z w nawiasie wpisać forme kursu końcowego (w, c, l, s, p)

 $4$ Kurs/ grupa kursów Ogólnouczelniany – O

<sup>5</sup>Kurs/ grupa kursów Praktyczny – P. W grupie kursów w nawiasie wpisać liczbę punktów ECTS dla kursów o charakterze praktycznym

 ${}^{6}$ KO - kształcenia ogólnego, PD – podstawowy, K – kierunkowy, S – specjalnościowy

 $7W -$  wybieralny, Ob – obowiązkowy

- 21. Distributed systems.
- 22. Communication in distributed systems.
- 23. Algorithms for data exchange. Mechanisms of the implementation of distributed services.
- 24. Inter process communication (IPC).
- 25. Software development methodology.
- 26. Structural and object-oriented software design.
- 27. Models of software life cycle.
- 28. UML as a language of design specifications.
- 29. Design patterns.
- 30. Project Management the structure of work, planning, scheduling, monitoring and quality.
- 31. Artificial intelligence basic concepts, area of studies, areas of application.
- 32. Database models. A relational database. Normalization. Transactions.

### 33. Basics of SQL.

- 34. Basics of database and data warehouses design.
- 35. Mechanisms of knowledge processing in expert systems
- 36. Operating system.
- 37. The layered structure of the operating system. The concept of the system kernel.
- 38. Computer and Network Security.
- 39. Security models. Information flow model. Security of IP and IP v6 protocol.
- 40. Structure and properties of control systems. Typical control algorithms. Construction and structure of a typical computer control systems.
- 41. Static object identification algorithms. Analytical and numerical methods of optimization.

## **14. Wymagania dotyczące terminu zaliczenia określonych kursów/grup kursów lub wszystkich kursów w poszczególnych modułach**

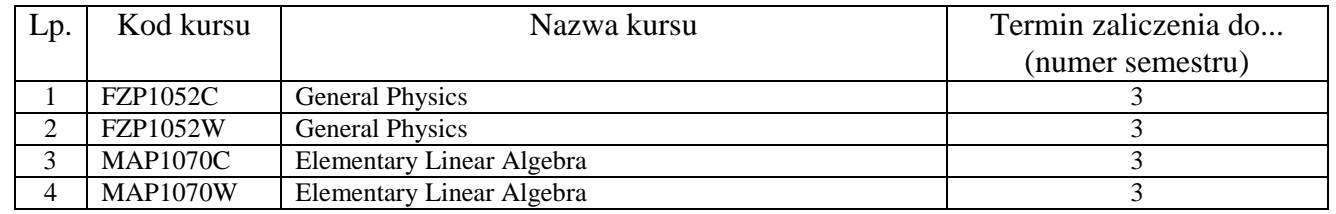

 ${}^{1}BK$  – liczba punktów ECTS przypisanych godzinom zajęć wymagających bezpośredniego kontaktu nauczycieli i studentów  ${}^{2}$ Tradycyjna – T, zdalna – Z

 $3E$ gzamin – E, zaliczenie na ocene – Z. W grupie kursów po literze E lub Z w nawiasie wpisać forme kursu końcowego (w, c, l, s, p)

 $4$ Kurs/ grupa kursów Ogólnouczelniany – O

<sup>5</sup>Kurs/ grupa kursów Praktyczny – P. W grupie kursów w nawiasie wpisać liczbę punktów ECTS dla kursów o charakterze praktycznym

 ${}^{6}$ KO - kształcenia ogólnego, PD – podstawowy, K – kierunkowy, S – specjalnościowy

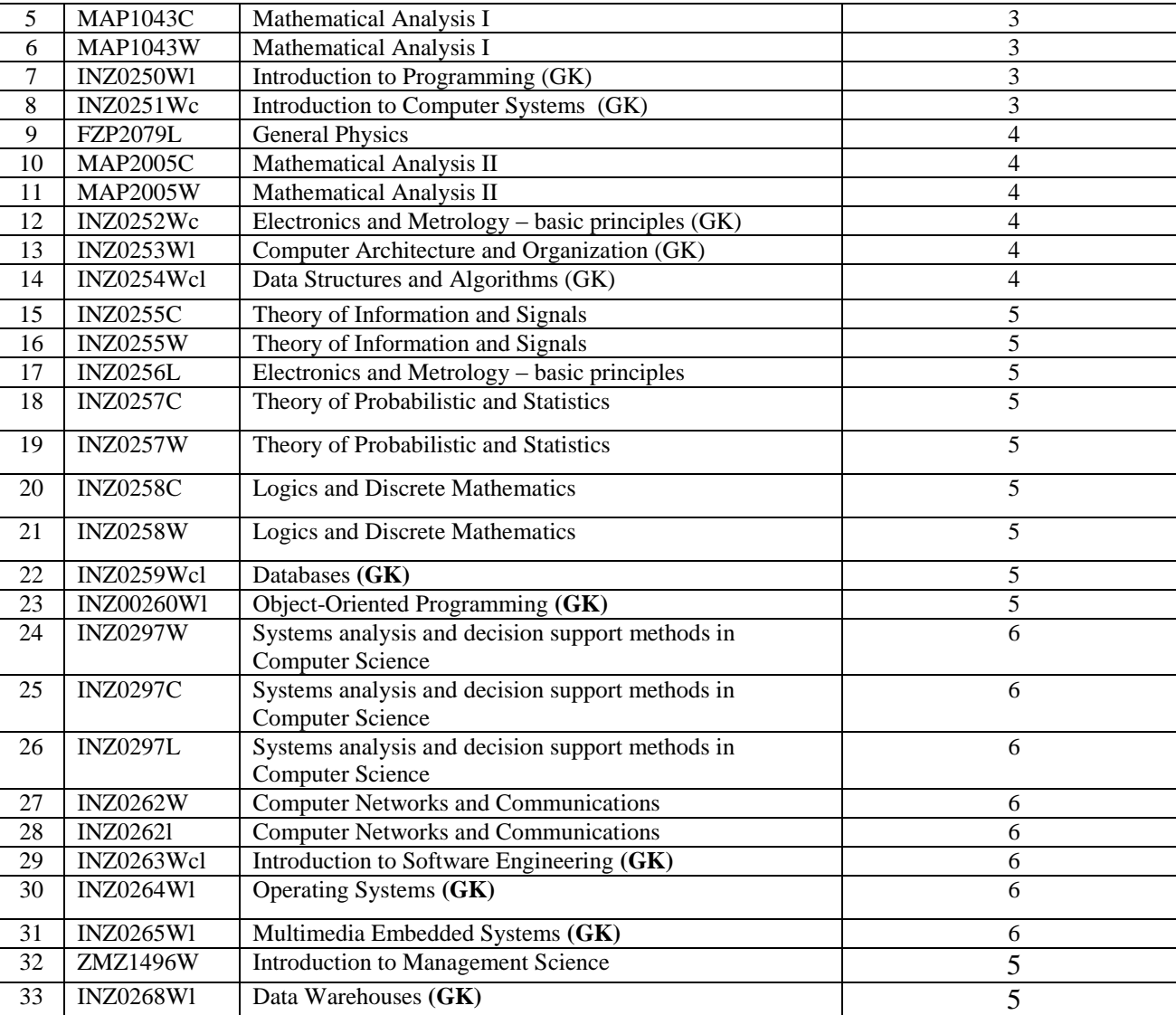

<sup>1</sup>BK – liczba punktów ECTS przypisanych godzinom zajęć wymagających bezpośredniego kontaktu nauczycieli i studentów  ${}^{2}$ Tradycyjna – T, zdalna – Z

 ${}^{3}Egz$ amin – E, zaliczenie na ocenę – Z. W grupie kursów po literze E lub Z w nawiasie wpisać formę kursu końcowego (w, c, l, s, p)

Kurs/ grupa kursów Ogólnouczelniany – O

<sup>5</sup>Kurs/ grupa kursów Praktyczny – P. W grupie kursów w nawiasie wpisać liczbę punktów ECTS dla kursów o charakterze praktycznym

KO - kształcenia ogólnego, PD – podstawowy, K – kierunkowy, S – specjalnościowy

 $7W -$  wybieralny, Ob – obowiązkowy

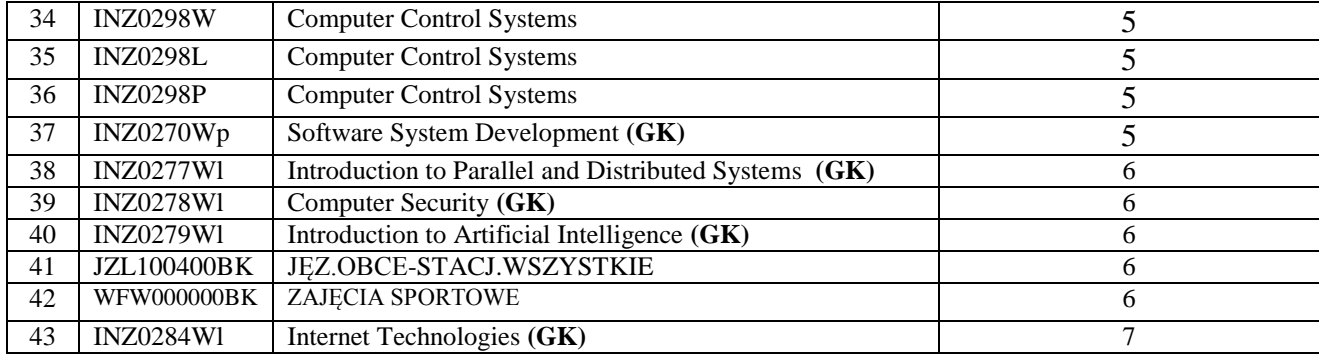

## **15. Plan studiów (załącznik nr …1…)**

Zaopiniowane przez wydziałowy organ uchwałodawczy samorządu studenckiego:

................... ................................................................................

................... ................................................................................

Data Imię, nazwisko i podpis przedstawiciela studentów

Data Podpis dziekana

<sup>1</sup>BK – liczba punktów ECTS przypisanych godzinom zajęć wymagających bezpośredniego kontaktu nauczycieli i studentów  ${}^{2}$ Tradycyjna – T, zdalna – Z

 $3E_{\text{Ezzami}} - E$ , zaliczenie na ocenę – Z. W grupie kursów po literze E lub Z w nawiasie wpisać formę kursu końcowego (w, c, l, s, p)

 $4$ Kurs/ grupa kursów Ogólnouczelniany – O

<sup>5</sup>Kurs/ grupa kursów Praktyczny – P. W grupie kursów w nawiasie wpisać liczbę punktów ECTS dla kursów o charakterze praktycznym

<sup>6</sup>KO - kształcenia ogólnego, PD – podstawowy, K – kierunkowy, S – specjalnościowy